# UNIT 9 THE INTERNET

pg. 87

#### pg. 87-a Write the full forms of the abbreviations

Top level domains:

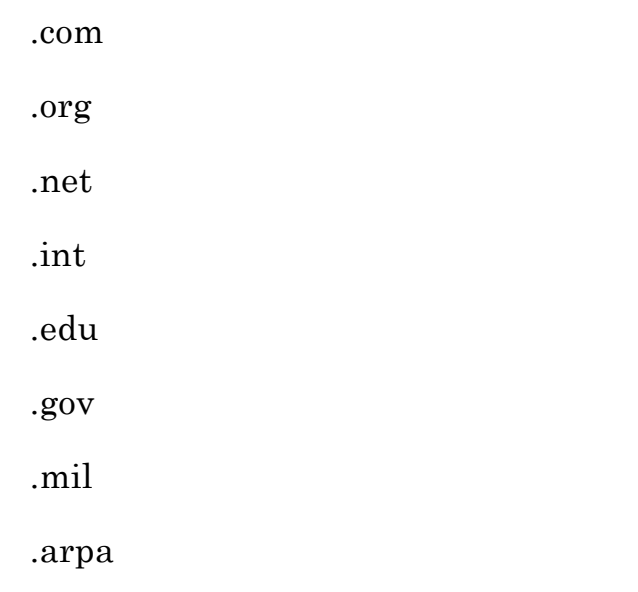

- .gov
	- Government
- .com
	- Commercial
- .net Network
- .edu
	- Education
- .mil
	- Military
- .org
	- Organization

pg.87-b Match the logos of the following Internet browsers with their names

- A. Opera
- B. Internet Explorer
- C. Mozilla Firefox
- D. Safari

#### p.88-a World Wide Web / Internet

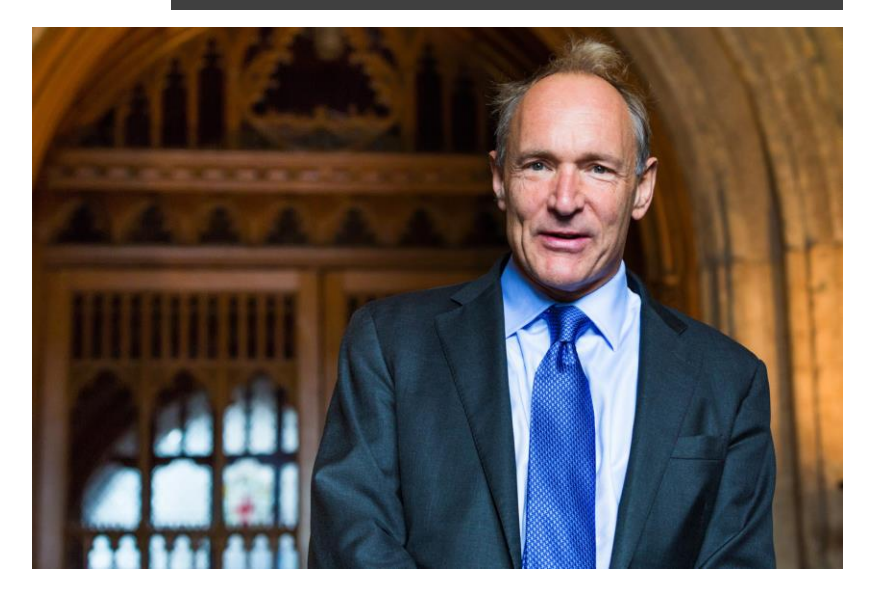

- Via By using a medium
- Hyperlink Linking two hyper texts by using a DNS address
- Access Ability to reach a source
- Synonymous Two words which have the same meaning
- Massive In great amount
- Protocols A procedure to be followed while doing a work
- HTTP Hyper Text Transfer Protocol
- Transmit Reaching something from supplier to demander.

#### pg. 88-b Match the following words with their definitions

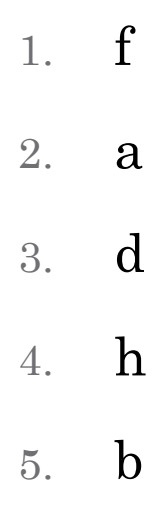

6. g

#### pg. 89-a Answer the following questions

- 1. How can people make use of the WEB?
	- With a Web browser, a user views Web pages that may contain text, images, videos, and other multimedia.
- 2. What are the functions of the hyperlinks?
	- *Hyperlinks functions as bridges between Web pages.*

pg. 89 - b Decide whether the following statements are true or false

WWW – World Wide Web

- 1. False
- 2. False
- 3. False

#### pg.90 What is IP?

The **Domain Name System** (**DNS**) is a [hierarchical](https://en.wikipedia.org/wiki/Hierarchical) decentralized naming system for computers, services, or other resources connected to the [Internet](https://en.wikipedia.org/wiki/Internet) or a private network. It associates various information with [domain names](https://en.wikipedia.org/wiki/Domain_name) assigned to each of the participating entities. Most prominently, it translates more readily memorized domain names to the numerical [IP addresses](https://en.wikipedia.org/wiki/IP_address) needed for locating and identifying computer services and devices with the underlying network protocols.

[https://en.wikipedia.org/wiki/Domain\\_](https://en.wikipedia.org/wiki/Domain_Name_System) Name\_System

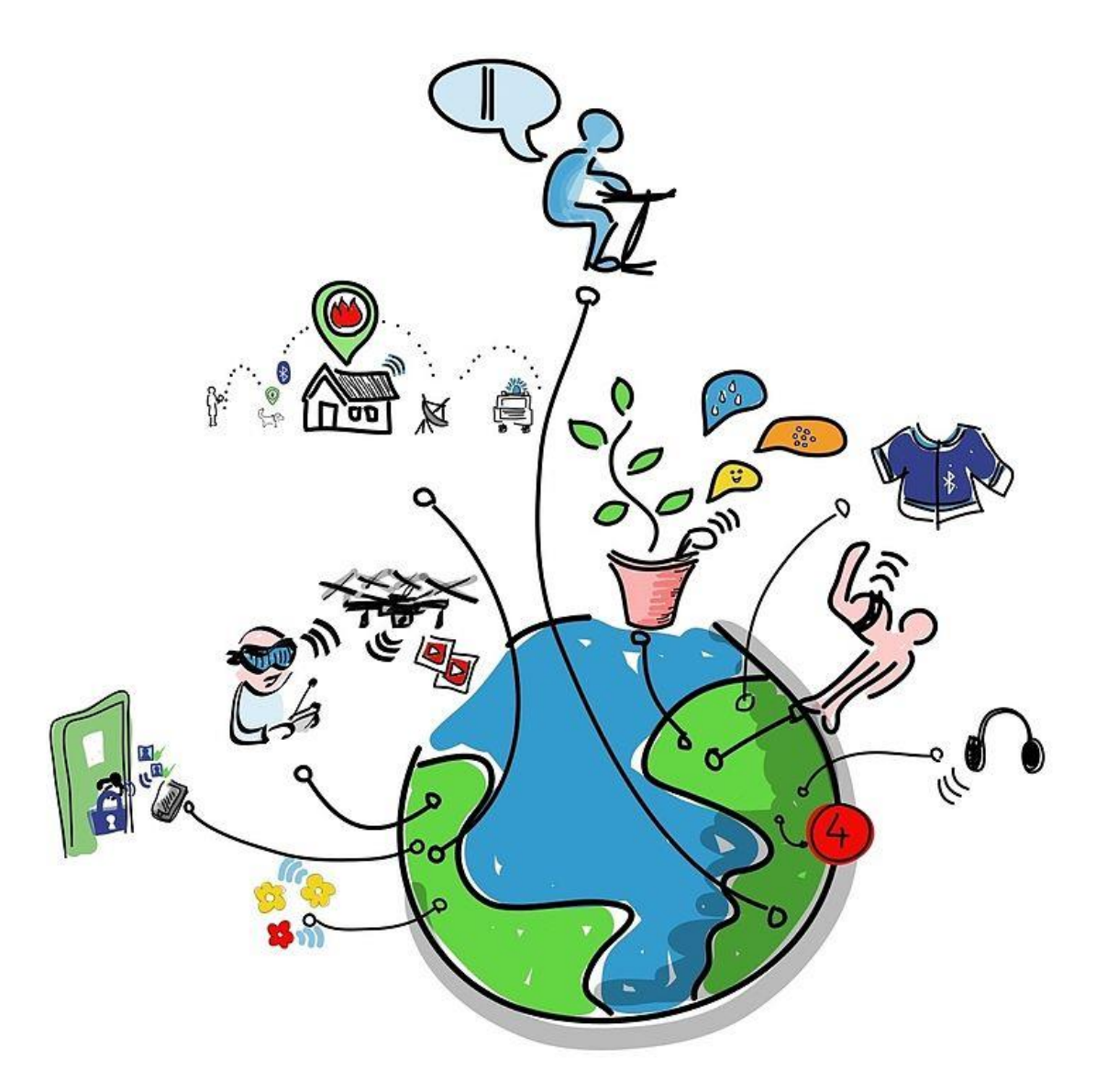

pg. 90 - b Decide whether the following statements are true or false?

- 1. False
- 2. True
- 3. True
- 4. False

pg. 91-a Complete the following sentences according to the information in the text

- 1. Static IPs were easy to use because *they don't change.*
- 2. Not many internet users can *obtain a static IP.*
- 3. In dynamic IP system, there are *pooled IP addresses.*
- 4. By the help of the dynamic DNS services you can *update your DNS settings with the new IP address.*

#### pg. 91-b Match the following words with their definitions or synonyms

- 1.  $Scare c$
- 2. Obtain d
- 3.  $\text{Assign}-\text{e}$
- 4. Unlikely b

pg. 91-c Fill in the blanks in the following sentences with comparitave forms of the adjectives

- 1. Dynamic IP system is *easier* to use.
- 2. Static IP system is *older* than dynamic IP system.
- 3. Trying to connect to the Internet is *harder* when the IP keeps changing.

## Internet Forums

pg. 91-d

### pg. 91 - d Match the questions with answers.

1. A 2. B 3. D

4. E

#### pg. 93-a Internet Forums

#### **Forum** ˈfɔːrəm

noun: forum; plural noun: forums; plural noun: fora

1. a meeting or medium where ideas and views on a particular issue can be exchanged.

"we hope these pages act as a forum for debate" synonyms: meeting, assembly, gathering, conference, seminar, convention, colloquy, convocation, congress, rally, council, symposium, conclave, congregation, synod, diet;

More caucus; informal get-together; rare colloquium "forums were held for staff to air grievances and make suggestions"

setting, place, scene, context, stage, framework, backdrop; medium, means, agency, channel, avenue, vehicle, mechanism, apparatus, auspices "the UN could provide a valuable forum for discussions" an Internet site where users can post comments about a particular issue or topic and reply to other users' postings.

- 2. North American a court or tribunal.
- 3. (in an ancient Roman city) a public square or marketplace used for judicial and other business. synonyms: public meeting place, public square, marketplace; agora "every Roman town of any size had a forum and a temple"
- Why do people use Internet forums?
	- *People use Internet forums to exchange information, to get or give advice about products, or to fined solution to their problems.*
- Do you use Internet forums?
- If yes, what are the general topics that you talk about in an Internet forum?

#### pg. 93-b Fill in the blanks with the correct forms of the verbs given.

- Download (x2)
- Find
- Visit
- Run
- Work
- Be
- Infect
- *download*
- *visited*
- *find*
- *work*
- *run*
- *be*
- *download*
- *infect*

pg. 94-a Ask help for the following situations

- You have never installed an operating system on your computer and now you have to. How would you ask for help on the Internet forum?
	- *I have never installed an operating system to my computer before. How can I install an operating system (from scratch)?*
- You do not have the new version of Office 2010 and now you want to get and install it. How would you ask it?
	- *I need the new version of Office 2010. Where can I find it?*

#### pg. 94-b Write answers for the following situations

- I want to set the opening page of Internet Explorer as default, but I don't know how to do it. Could you help me?
	- *First run the Internet Explorer. Press the tools button, select and open the Internet Options. In the General tab find the Home Page section. Press Use Default button then at the end of the page press the apply button. Your opening page has changed to default.*
- I took some pictures of my friend and I'm trying to email them to her. How can I attach them to my email?
	- *After you login to your email service compose a new email. Choose the photos you have selected then drag and drop them to the body of your email. When you send this email to your friend's email address the photos will be sent your friend.*

pg. 96 Grammar Simple past versus present perfect

We use the Present Perfect for actions in the past which have a connection to the present. The time when these actions happened is not important.

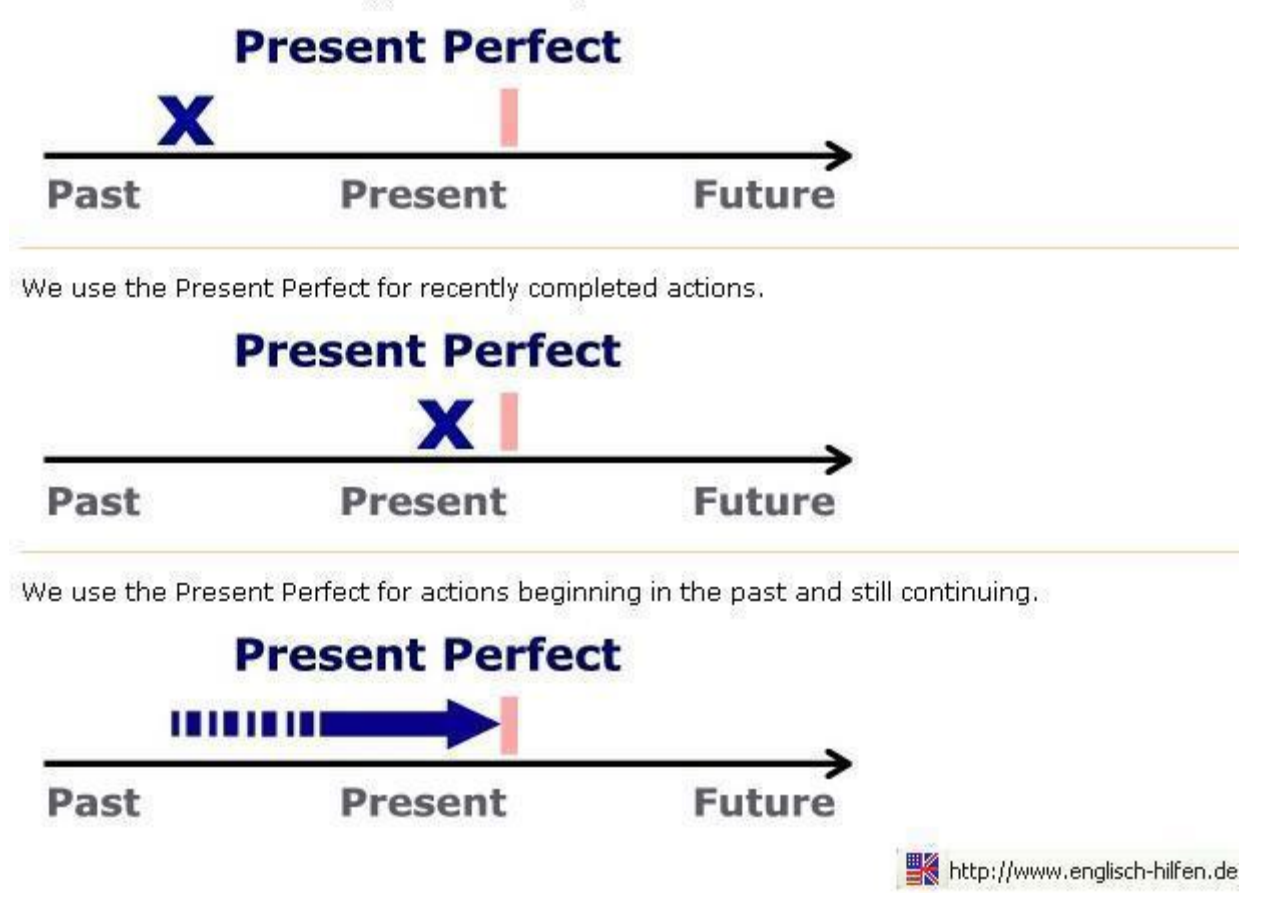

#### pg. 97 Fill in the blanks with either simple past or present perfect.

- 1. Computers *have been* with us for more than 100 years.
- 2. The Internet *has started* in 1960s.
- 3. Internet forums *have been* with for more than 15 years.
- 4. Microprocessors *have changed* a lot since the day they were created.
- 5. The birth of computers *has affected* the day we live.
- 6. Computers *were* too big in the past.
- 7. During the 1980s, it *was* still possible for many organizations to do business when their systems were down.
- 8. The introduction of personal computers in the 1980s *has marked*  the beginning of a major change in the use of computers.
- 9. The process of automation *has continued* in the business environment during the 1970s and into the 1980s.
- 10. Electronic calculators *have became* common in the late 1960s.
- 11. Computers *have began* their long march into our lives decades ago.

#### pg. 98 Internet vocabulary Write the correct word next to each description.

Modem

Link

URL – Uniform Resource Locator

Browser

Hyperlink

Plug-in

World Wide Web (WWW)

- 1. Modem
- 2. Browser
- 3. Link
- 4. Hyperlink
- 5. World Wide Web
- 6. URL
- 7. Plug-in